# Physics Analysis Tools

<span id="page-0-0"></span>

04. July 2008, Paris, France

- PAT Developments since last anual meeting (September 2007, Greece)
	- Analysis Model and DPDs
	- UserDataSvc
	- **PyAthena**
	- AthenaROOTAccess Analyses
	- AtlasAnalysis release

# EDM Developments

- Jet/ParticleJet merger
- simple stl::vector<double> user data
- Introduction to ARA tutorial

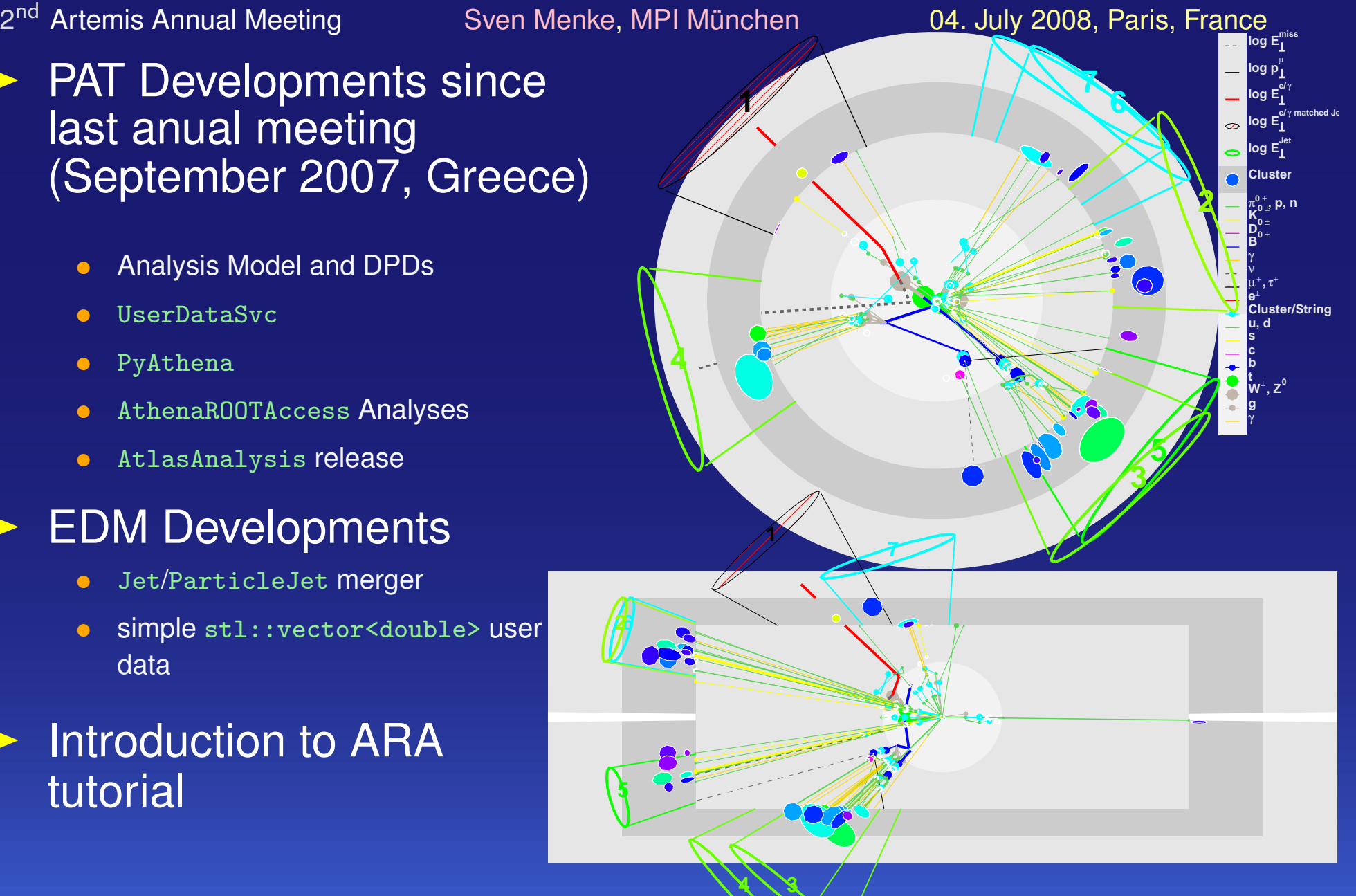

## <span id="page-1-0"></span>**Analysis Model**

• based on the Analysis Model Forums an AMF report (ATL-GEN-INT-2008-001) has been approved

## DPDs

- Derived Phyiscs Data in form of P00L/R00T files (like small AOD's) will be the what you run your analysis on.
- Small DPDs are condensed from AODs by
	- skimming: filter out unwanted events
	- $\blacktriangleright$  thinning: filter out unwanted collections and objects inside kept collections
	- slimming: filter out unwanted properties of kept objects
- they contain UserData (results from complex analyses on AOD level)
- DPDs replace CBNT/SAN/n-tuple

# **Physics Analysis Tools Developments > Analysis Model**

#### AthenaROOTAccess

- allows to access ESD/AOD/DPD directly from ROOT via python or compiled C++
- shields high level analyses from athena details
- still provides you with all the structure of the atlas EDM
	- you get objects like Jet, Electron etc. with rich set of methods
	- <https://twiki.cern.ch/twiki/bin/view/Atlas/AthenaROOTAccess> by Scott Snyder et al.

# **Toolkits and Analysis Frameworks**

• tools need to be modular such that duplicate development is avoided  $\blacktriangleright$  dual use tool base class allows to create tools usable in athena and in AthenaROOTAccess

 frameworks like EventView, EWPA, AthenaROOTAccess are clients of these common tools

• tool validation is mandatory

► RTT tests, best independent of particular framework are an excellent way to perform this

• input to analysis frameworks

▶ selection, cuts, overlap checks etc. need to bw developed in close collaboration with performance groups

# **Physics Analysis Tools Developments**  $\blacktriangleright$  UserDataSvc

- UserDataSvc
	- motivation is to add results of complex analysis or objects/information you can't reproduce from the objects stored on the DPD as additional data objects on the DPD
	- solved in rel. 14 with the UserDataSvc (Paolo Calafiura, Yushu Yao et al.)
	- entire events or SG objects can be "decorated" with the UserDataSvc
	- The decoration consists of a label (e.g. HiggsMass) and an object (virtually anything that can be put into a TTree) – in this case a simple float would do ...
	- The decorated object can be associated with other SG objects
	- decoration info (label, actual decoration object, associations) is written into a TTree in the same file the CollectionTree ends up in
	- reading the file back in with athena or ARA allows access to the decorations
	- initial problems with skimming are being solved (already implemeted; testing is underway)
	- nice documentation and examples here: <https://twiki.cern.ch/twiki/bin/view/Atlas/UserDataSvc>

## **Physics Analysis Tools Developments**  $\blacktriangleright$  PyAthena

- **New PyAthena framework by Sebastien Binet et al. in** Control/AthenaPython improves the way python algorithms are treated in athena
	- $\bullet$  like the C++ algorithms the configuration step and creation step are separate now for python algorithms
	- this is important to be fully Configurables compliant, increases speed and debugging efficiency

## Documentation and Tutorials

- extensive wiki page: <https://twiki.cern.ch/twiki/bin/view/Atlas/PyAthena>
- Please try it and provide feedback to Sebastien!

### Utilities provided by PyAthena

- class lookup in PyAthena like PyCintex or ROOT
- retrieve services and tools via PyAthena.py\_svc and PyAthena.py\_tool
	- $\blacktriangleright$  this is fantastic for interactive athena!

#### > StoreGate improvements

- py\_retrieve now is only  $50\%$  slower than C++ retrieve from StoreGate
- py\_record about 100% slower
- both bound by Reflex/PyRoot overhead
- now both fast enough for full analysis in python!

#### AtlasAnalysis release

- packages in AtlasAnalysis by their nature depend on many EDM and other core areas of athena
- to provide full functionality stable running conditions in underlying software is needed
- in the past this was only possible in the final nightlies prior to a full release build
- that was not sufficient to provide the desired functionality
- starting now (with rel. 14.3.0) we will get a partial release (14.3.1) based on the latest major release to develop the software under the AtlasAnalysis project.
- The partial release will have nightlies, and a production Cache that can be installed on the grid
- interim solution is a migration nightly AtlasAnalysis-14.2.X-MIG1 under tag approval mode by Stathes and me **P** please commit your new tags here for testing

## <span id="page-6-0"></span>**Event Data Model Developments**

## Jet/ParticleJet merger

- **in rel 13 each JetCollection from the ESD was converted to a ParticleJetContainer on the AOD**
- the ParticleJets held only the 4-vector of the Jet, the b-tagging info and a pointer to navigate back to the ESD Jet
	- analysis code had to distinguish between ESD and AOD
	- ▶ on AOD all info about the jet constituents (CaloClusters, TruthParticles) was lost
	- $\blacktriangleright$  the b-tagging info was misnamed constituent
- now the Jets on AOD and ESD are identical
	- ► analysis code runs unchanged on ESD and AOD
	- constituents of the Jet are present on AOD if the underlying constituent container is on the AOD (LCTopo, and Truth jets)
	- $\triangleright$  for H1Topo jets the underlying cluster collection is not present on the AOD, but the constituent indices point to the corresponding CaloCalTopoCluster
- JetRec can now run on AOD's to make any kind of LCTopo or Truth jet (all stable MC particles are now on the AOD as well)
	- allows for the first time real jet studies on the AOD

### simple user data

• in addition to the UserDataSvc which allows for associations between StoreGate objects R.D. Schaffer, Sebastien Binet et al. are currently testing a simple alternative:

▶ direct storage of double, int, std::string, std::vector<double>, std::vector<int>, std::map<int,double>, std::map<std::string,double>, etc.

• those objects will be directly on the same TTree as other normal StoreGate objects and are thus easier to deal with in terms of skimming, and access in ARA

S. Menke, MPI München **→** [Physics Analysis Tools](#page-0-0) ►

2<sup>nd</sup> Artemis Annual Meeting, Paris, France 7

## <span id="page-7-0"></span>**AthenaROOTAccess Tutorial Introduction**

#### What is AthenaROOTAccess?

- AthenaROOTAccess allows you to access the objects in ESD/AOD/DPD directly from ROOT without the athena framework
- Many athena classes (most notably the classes describing the transient objects) are available from ROOT and PyROOT via their dictionaries
- The athena software has to be installed and setup but instead of athena. py you run python  $-i$  or root

#### How does it work?

• Minimal test.py start script for one AOD:

```
import user
import ROOT
import PyCintex
import AthenaROOTAccess.transientTree
f = ROOT.TFile.Open ('AOD.pool.root')
tt = AthenaROOTAccess.transientTree.makeTree(f)
```
- sets up a virtual transient tree with branches corresponding to the transient objects identified by their StoreGate keys
- The transient/persistent converters ( $TPCnv$ ) are automatically invoked when a specific entry is requested to convert from the persistent data on the ESD/AOD/DPD to the transient representation
- for example the branch CaloClusterContainer\_p4\_CaloCalTopoCluster in the persistent CollectionTree on the AOD will trigger the creation of the branch CaloCalTopoCluster in the transient tree which points to the transient CaloClusterContainer

S. Menke, MPI München **→** [Physics Analysis Tools](#page-0-0) ►

2<sup>nd</sup> Artemis Annual Meeting, Paris, France 8

#### **AthenaROOTAccess Tutorial Introduction Examples**

```
• Minimal chain.py start script for many AODs:
```

```
import user
import ROOT
import PyCintex
import AthenaROOTAccess.transientTree
CollectionTree = ROOT.AthenaROOTAccess.TChainROOTAccess('CollectionTree')
CollectionTree.Add('AOD.*.pool.root')
tt = AthenaROOTAccess.transientTree.makeTree(CollectionTree)
```
#### **Examples**

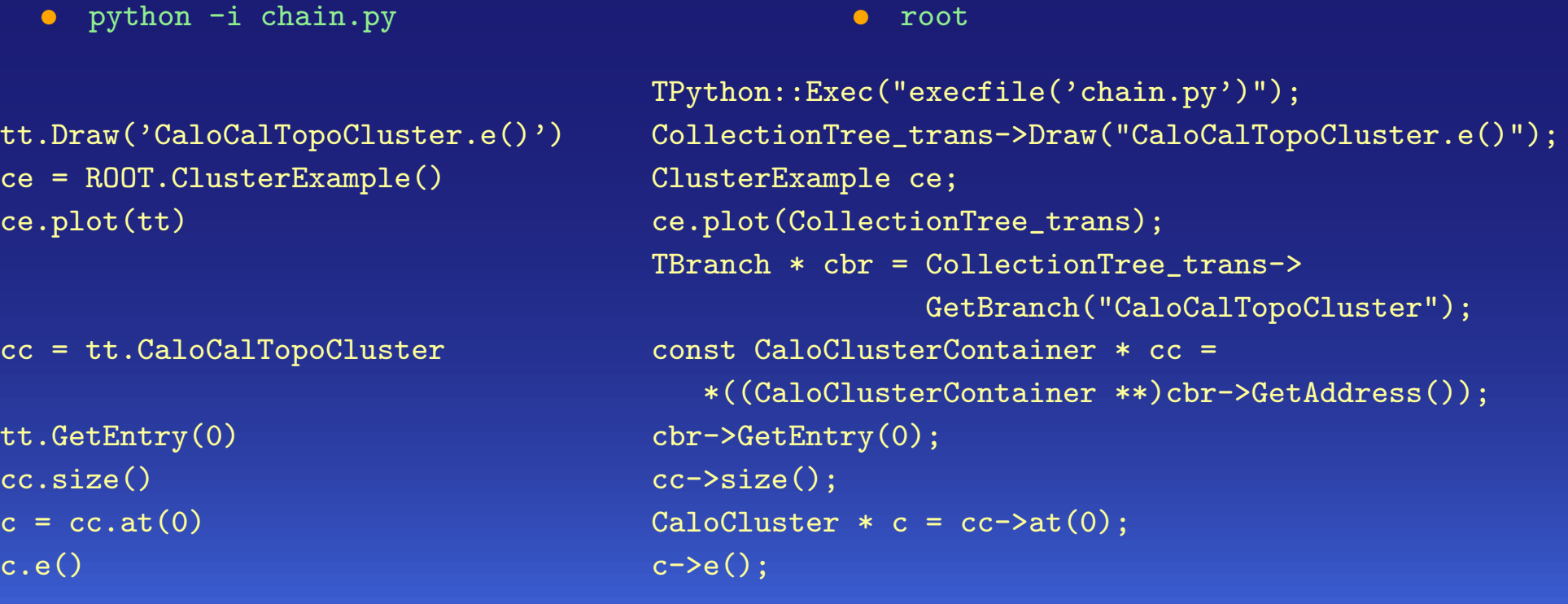

S. Menke, MPI München **→** [Physics Analysis Tools](#page-0-0) ►

# **AthenaROOTAccess Tutorial Introduction Typical usage**

#### Typical development cycle

- $\bullet$  Either use python or compiled C++ to develop your analysis
- Use CINT only to execute python script and instantiate compiled C++ classes
- in python no compilation needed but typically 2 times slower than compiled C++ code
- Compiled C++ code needs to come with a dictionary to be visible from CINT and python
	- typically as easy as adding the class to the selection.xml and XXXDict.h files in the package
	- ▶ lookup examples in PhysicsAnalysis/AthenaROOTAccessExamples
- To get started check out PhysicsAnalysis/AthenaROOTAccessExamples and add a class ...
- Going back and forth between athena and AthenaROOTAccess is easy since only the retrieval of the containers differs (StoreGate vs. TTree)
	- can develop analysis in AthenaROOTAccess and port with almost no effort to athena later

#### **Limits**

- need special dual use tools to run in both athena and AthenaROOTAccess
- databases, detector description, identifiers, services are not available in AthenaROOTAccess ► code that needs these has to reside in athena and make output available on DPD (maybe as UserData) which can be analyzed in AthenaROOTAccess